```
In[144]:= returnRate = 0.08;
In[145]:= ngdpGrowthRate = 0.05;
In[146]:= dividendPayoutRate = 0.04;
In[147]:= taxTake[i_] := (1 + ngdpGrowthRate)i
In[148]:= eoy[-1] = 0
Out[148]= 0
In[149]:= eoy[0] = 1;
In[150] \times eoy[i_] := (eoy[i-1]) ((1+ returnRate) -dividendPayoutRate) + taxTake[i]
In[151]:= ret[-1] = 0;
In[152]:= ret[0] = 0;
In[153]:= ret[i_] := eoy[i - 1] returnRate
\ln[154]= raisedFromPriorTaxes[i_] := ret[i-1] (1+ngdpGrowthRate) + taxTake[i]
In[155]= newTaxNeeded[i_] := (taxTake[i] + eoy[i - 1] (returnRate)) - raisedFromPriorTaxes[i]
```
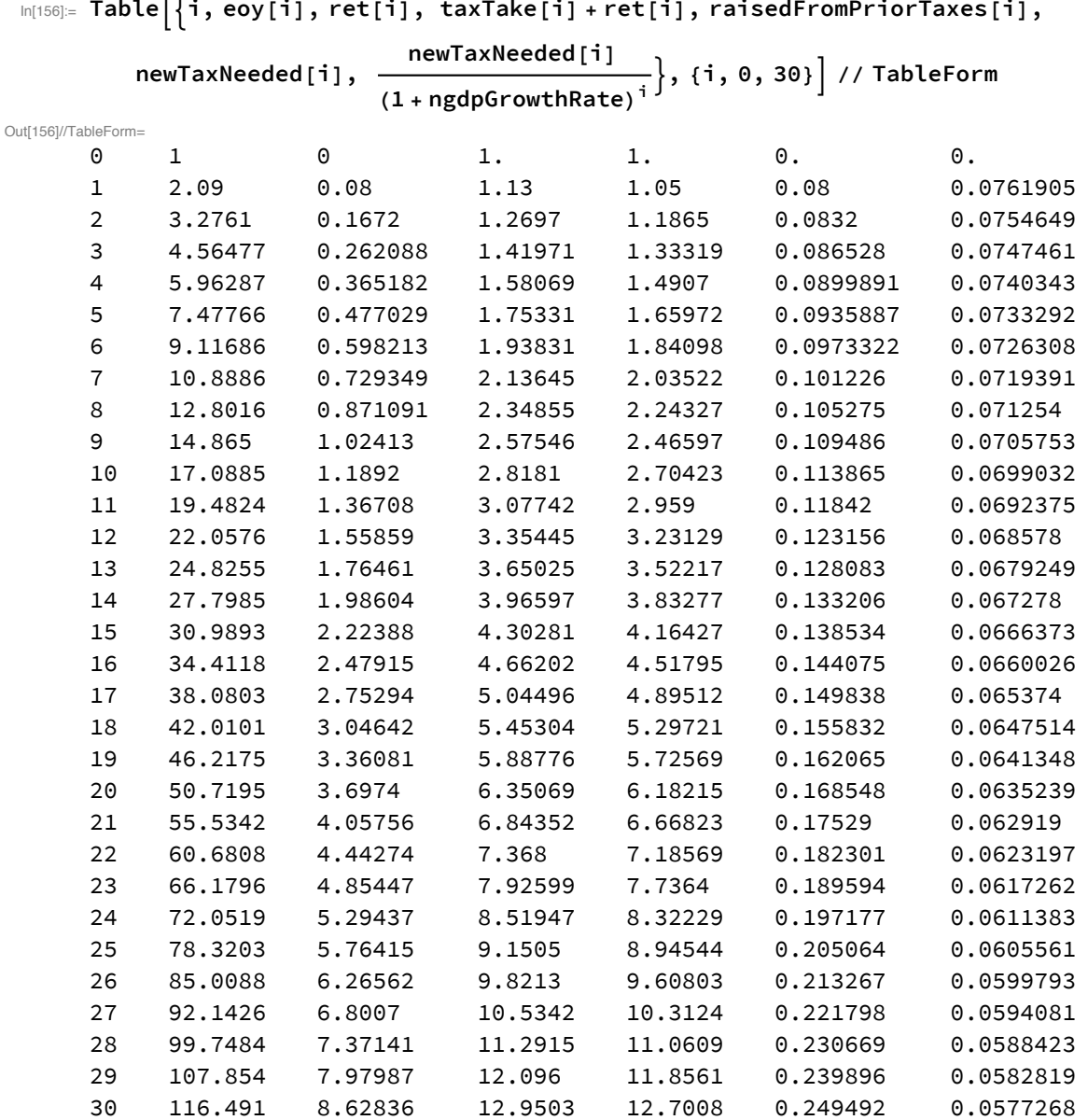

 $\begin{array}{lll}\n\end{array}$ 

In[164]:= **cumulativeIncrementalTaxes[n\_] := i=0 n newTaxNeeded[i] (1 + ngdpGrowthRate)n-<sup>i</sup>**

In[165]:= Table[{i, cumulativeIncrementalTaxes[i], taxTake[i]}, {i, 0, 30}] // TableForm Out[165]//TableForm=

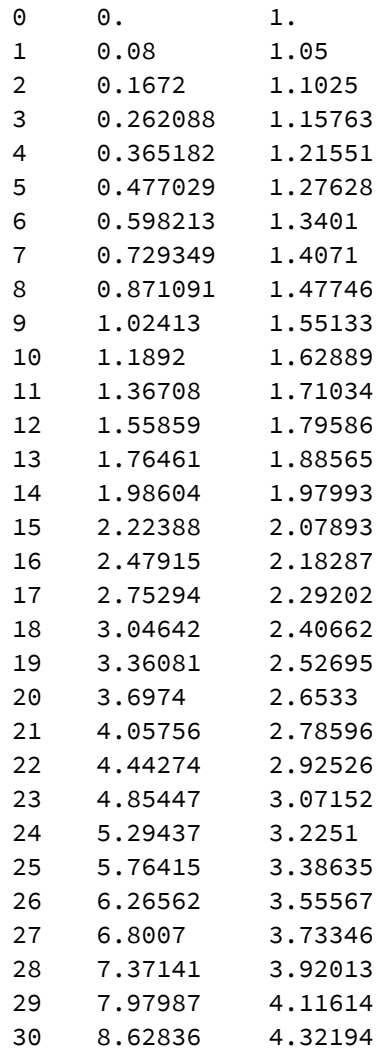